Document Object Model (DOM)

In Document Object Model where every document is structured into trees and nodes. Example DOM represents an HTML document in memory and how to use APIs to create web content and applications. DOM is used to address the elements present in the html document or xml document. It is used to identify the nodes of a document using 5 methods

#### DOM Methods Accessing Elements

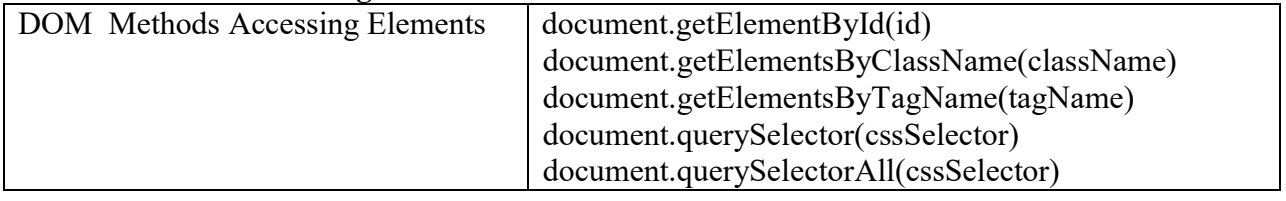

#### getElementById ("String Parameter")

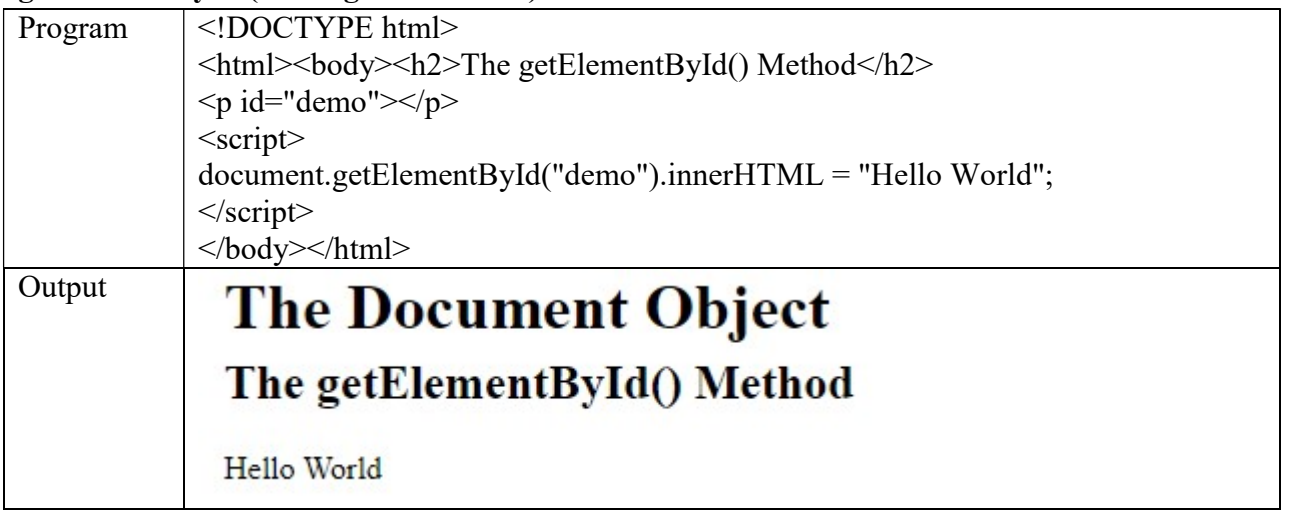

# getElementsByClassName ("String Parameter")

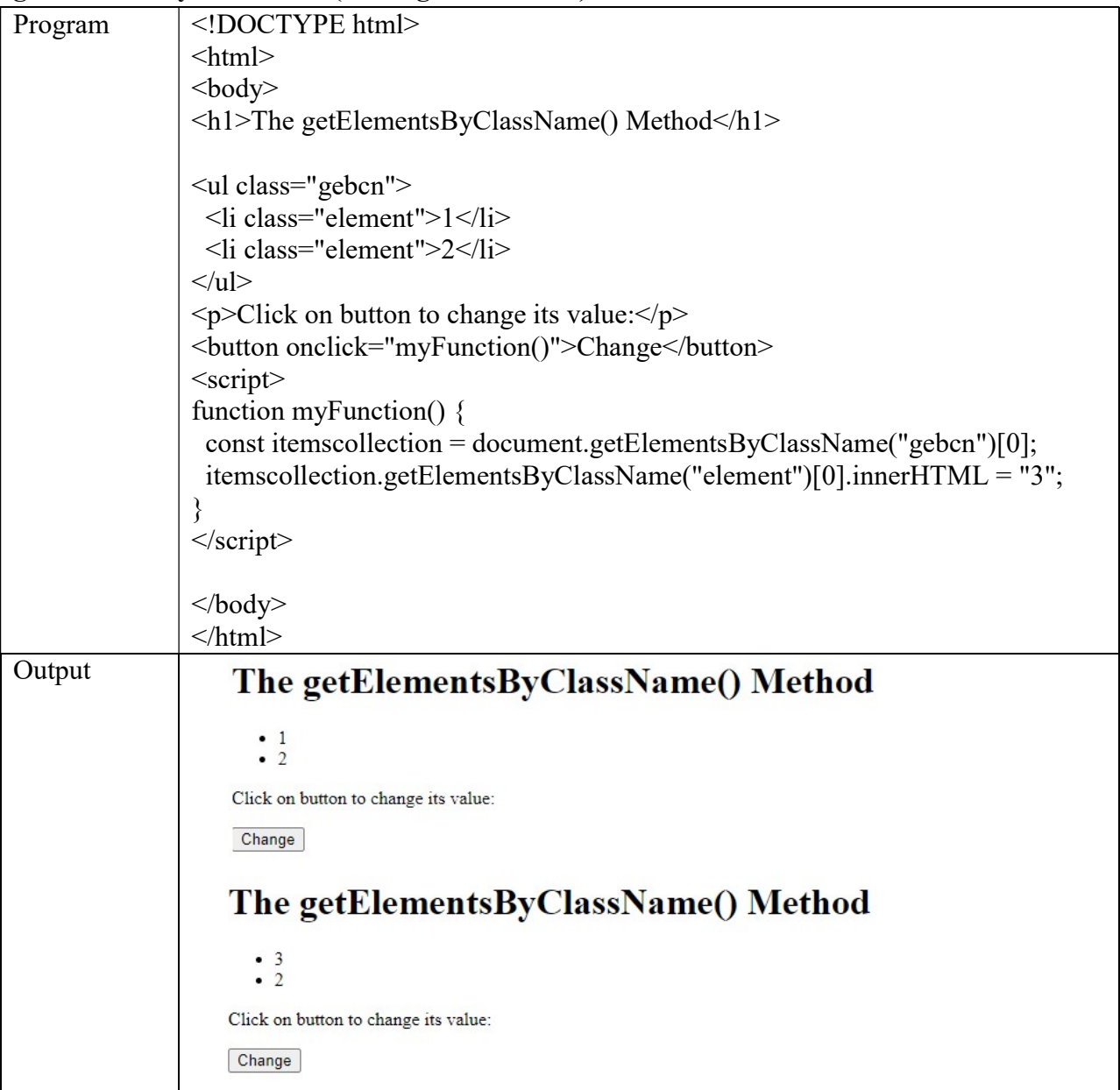

## querySelectorAll ("String Parameter")

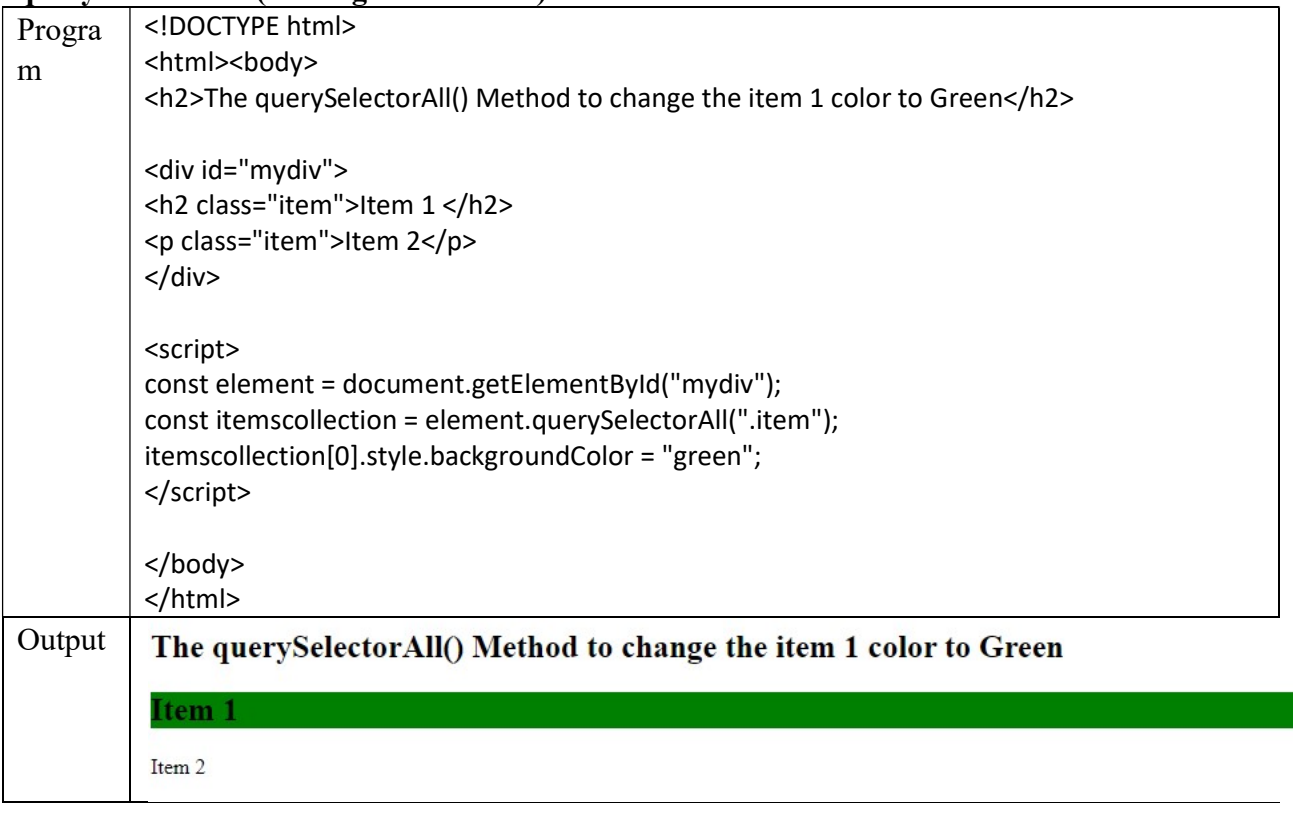

# getElementsByTagName ("String Parameter")

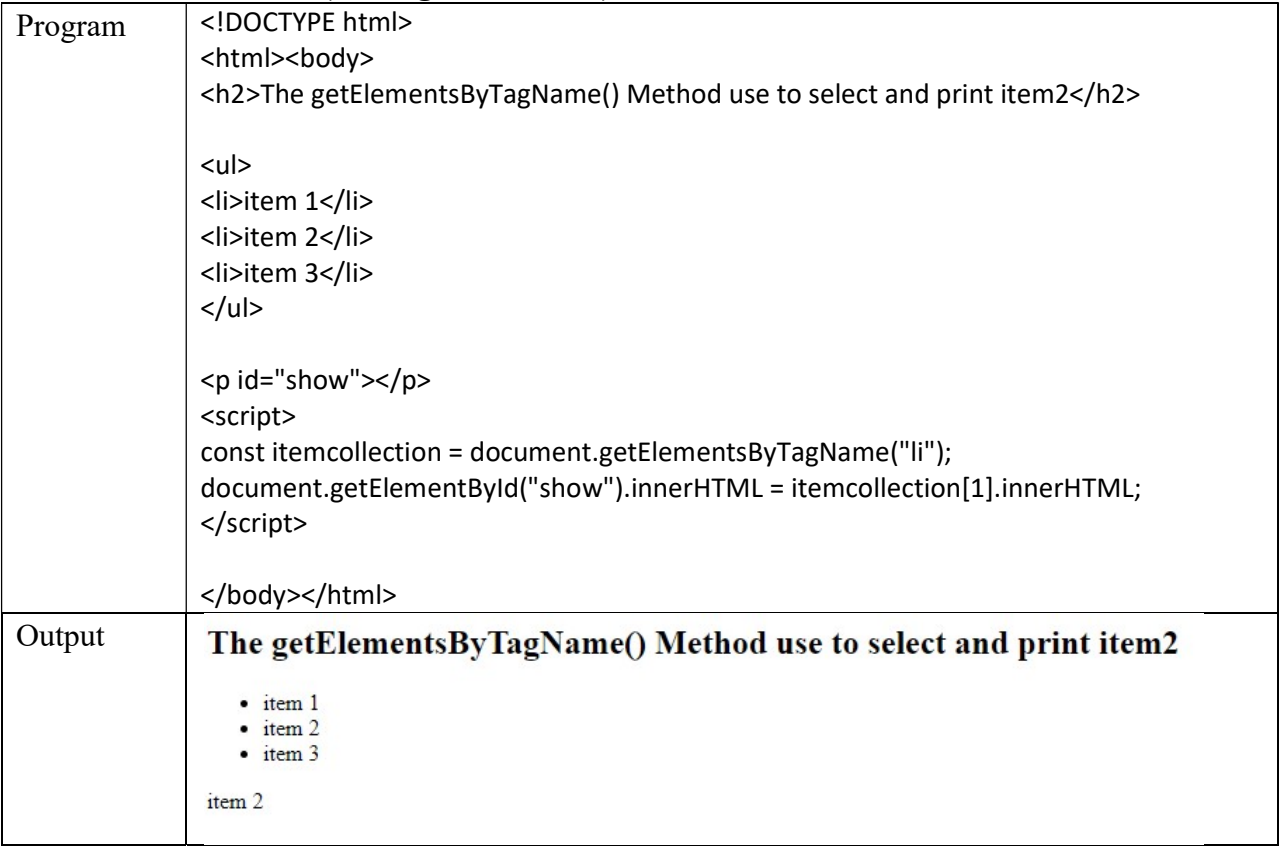

### document.querySelector ("String Parameter")

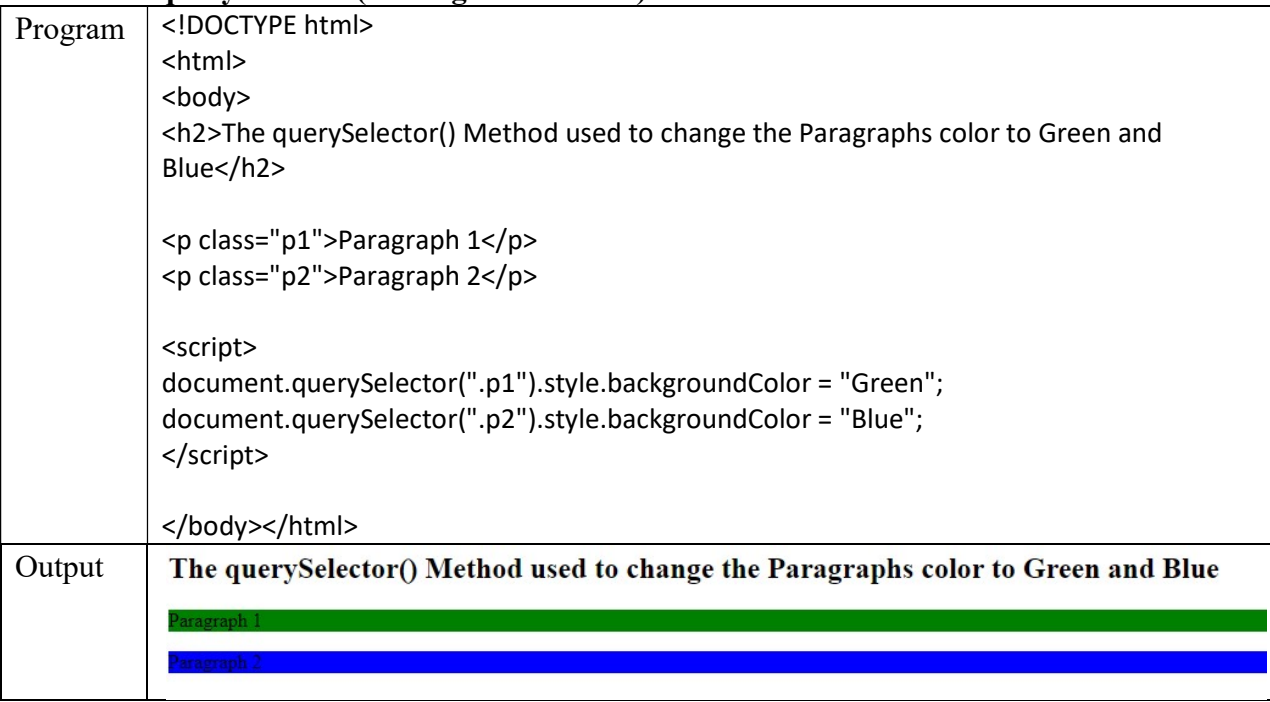

## querySelectorAll ("String Parameter")

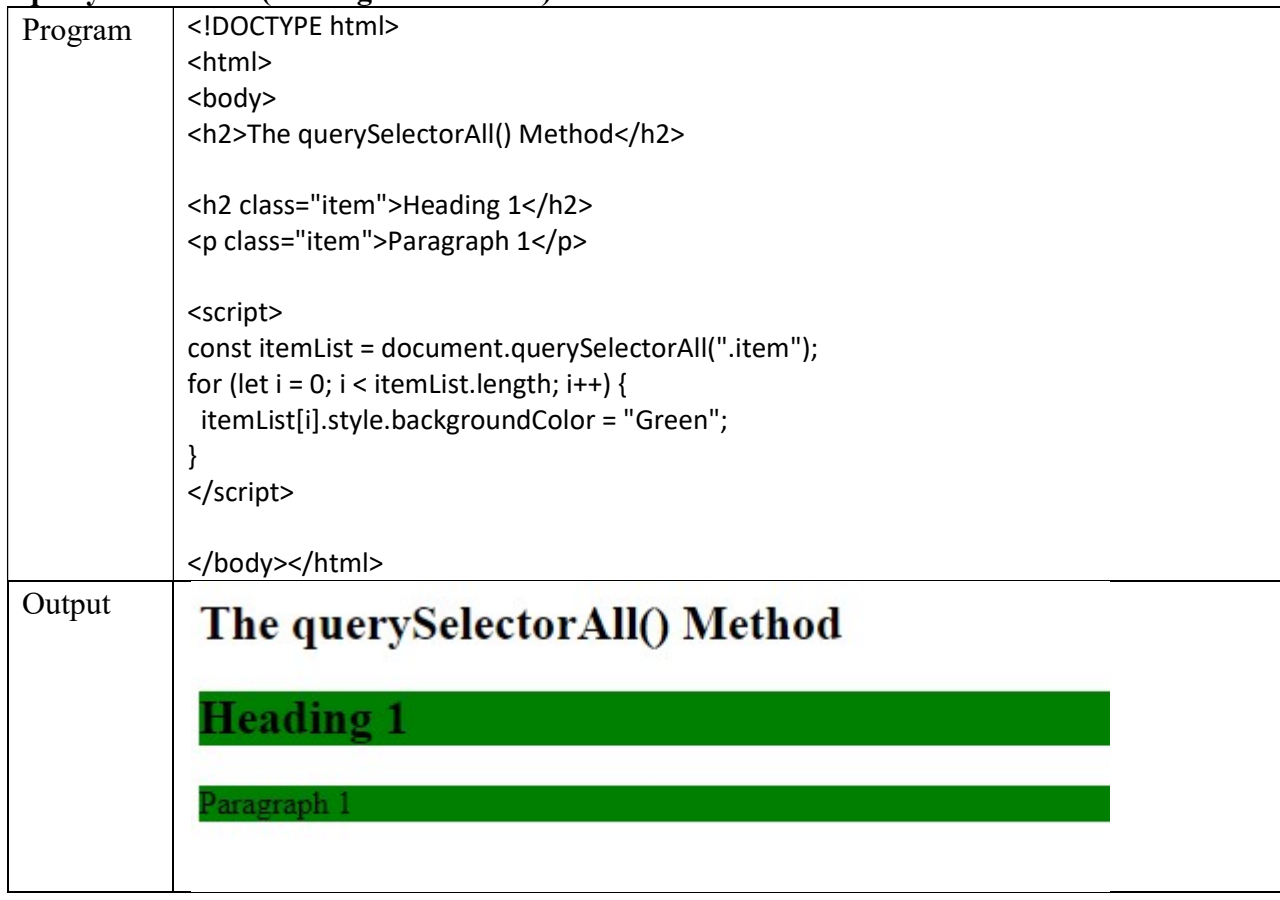